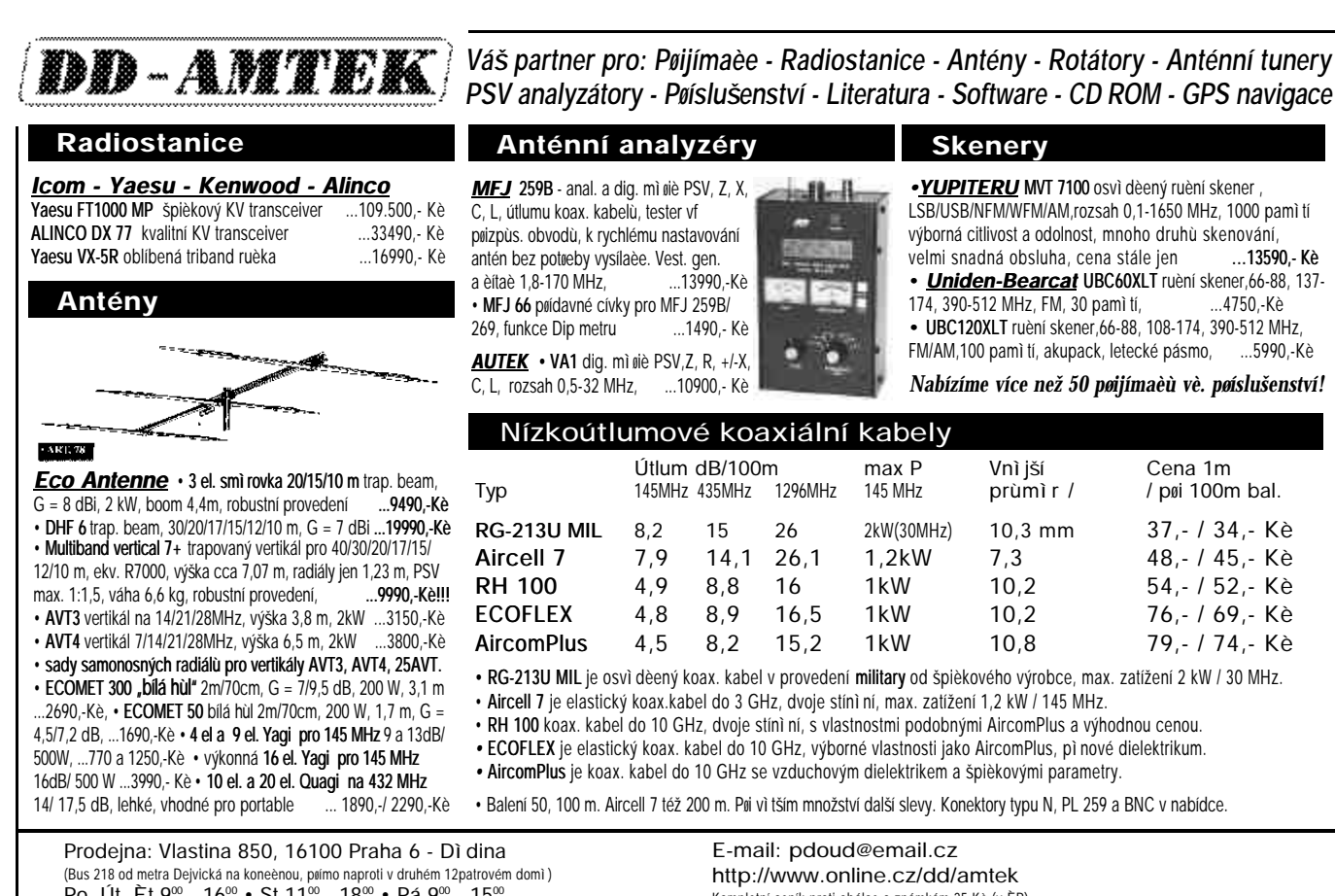

Po, Út, Èt 9∞ - 16º • St 11º - 18º • Pá 9º - 15º Tel.: 02/ 333 11 393, 02/ 2431 2588, Fax 02/ 2431 5434 mobilní: 0601/ 229 427 0606/ 40 70 11

Kompletní ceník proti obálce a známkám 25 Kè (v ÈR). Všechny ceny jsou s DPH, platí do vyprodání zásob. Velkoobchodní slevy, zásilková služba.

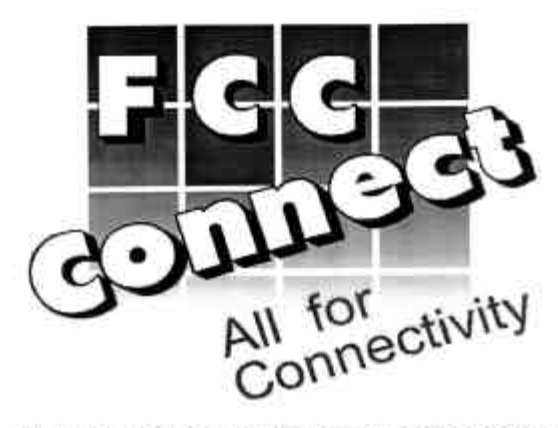

www.fccgroup.cz email: connect.pha@fccgroup.cz

connect.ul@fccgroup.cz

FCC Connect, prodejna Praha, U Výstaviště 3, 170 00 Praha 7 tel: 02/878756, fax: 02/878244

> FCC Connect, SNP 8, 400 11 Usti nad Labem tel: 047/2774173, fax: 047/2772115

Nabízime široký sortiment pro radioamatéry ¤ YAESU, KENWOOD, WIMO, MOSLEY, GAP, TONNA,

- DIAMOND, AMERITRON, MFJ a dalších výrobců
- ¤ vf, nf, napájeci a speciálni konektory a redukce
- ¤ kabely koaxiální, napájeci, propojovací
- n napájeci zdroje, nabíječe, baterie a akumulátory
- a nářadí pro elektroniku a elektrotechniku
- a měřici přístroje
- ¤ opravy a měření radiostanic a montáže antén

SKLADEM NOVINKY OD FIREM YAESU A KENWOOD VELKÝ VÝBĚR ANTÉN AFT TONNA 6 m - 13 cm RUČNÍ STANICE MOTOROLA TA-200 PRO NOVÉ OBČANSKÉ PÁSMO 446 MHz

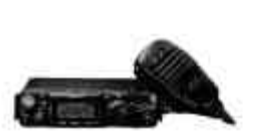

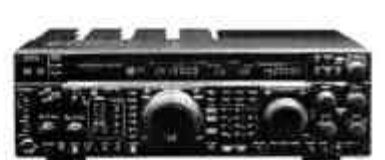

MARK V-FT1000MP

FT-817

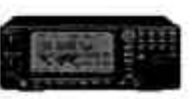

**VR-5000** 

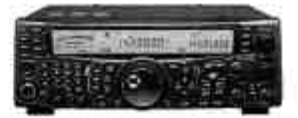

**TS-2000** 

## *Nácvik Morseovy abecedy pomocí Java Appletu*

Pokud je váš počítač vybavený zvukovou kartou a je schopný spouštět Java Applety nebo aplikace **pro Javu, mùžete pro nácvik morseovky použít applet MorsePractice. Pokud umíte programovat v Javì, mùžete MorsePractice oddìlit a používat ho svém Ham-shacku.**

Když isem si pročítal vydání QST z června 1999, zaujal mě desetiletý Zane Wurble, W2YL, který absolvoval Morse test rychlostí 13 WPM a o pár týdnů později pak hladce proplul testem na Extra class rychlostí 20 WPM. Dospěl jsem k rozhodnutí, že se svou bídnou znalostí morseovky musím také něco udělat. "Přepracovaný" test 5 WPM je příliš snadný. Mnoho z nás by chtělo ovládnout morseovku podstatně rychleji, aby ji mohli používat v reálném provozu na pásmu.

Protože isem zkušený programátor, přistoupil jsem k problému obvyklým zpùsobem: Napsal jsem si na to vlastní program. Dalším dùvodem k tomuto rozhodnutí bylo, že používám Macintosh a píšu v jazyce Java, což mě vyřazuje z hlavního Windowsovského proudu radioamatérské komunity.

Program MorsePractice, který jsem napsal, běží na počítačích Macintosh i na PC pod Windows, vybavených zvukovou kartou. Měl by chodit i pod Linuxem (ale to jsem netestoval). Mùže se používat jako samostatná aplikace nebo jako applet na jakémkoliv systému, podporujícím Javu a zvukovou knihovnu typu "sun.audio". Také dávám k volnému šíření zdrojový kód. takže si MorsePractice můžete přizpůsobit vlastním potřebám anebo použít třeba jen část kódu na nějaké jiné úèely (jen prosím mùj kód neprodávejte). Mùžete si samozřejmě kód analyzovat, jestli vám nechci tajně nasadit do počítače virus!

MorsePractice umožňuje dva způsoby trénování: náhodné znaky nebo náhodná QSO. Náhodné znaky kladou důraz na tzv. Kochovu metodu výuky, která učí jednotlivé znaky po skupinách. Náhodné QSO generuje unikátní amatérské spojení přibližně založené na dovednostním testu ARRL.

## *Výuka morseovky*

Zatímco já se mohu stěží považovat za experta na Morseovu abecedu. Kochova metoda poskytuje zřejmě lepší přístup k učení, než jen poslech z magnetofonové pásky. Byla vyvinutá v roce 1930 psychologem Ludwigem Kochem, pùsobícím na Vysoké technické škole v německém Braunschweigu. Více informací, včetnì odkazù na další práce profesora Kocha, najdete v knize The Art and Skill of Radio Telegraphy od Williama G. Pierpointa, N0HFF.

Kochova metoda používá poslech náhodně generovaných znakù, dávaných po celý èas vysokou rychlostí. Tím se student učí vnímat každý znak jako celek a nesklouzne do pasti rozlišování znakù podle jednotlivých teček a čárek. Zjistíte, že MorsePractice nikde nezobrazuje jednotlivé znaky ve vizuální podobě (tečky èárky). Aby se studentùm zabránilo vnímání znakù podle teček a čárek, není možné nastavit v programu nižší rychlost, než 13 WPM. Nakonec, když ètete noviny, také nerozlišujete "d" od "b" podle toho, na kterou stranu od svislé čáry má bříško, jestli doprava nebo doleva, ale vnímáte písmeno jako celek a jako zkušený čtenář čtete

jako celek i slova, bez rozlišování jednotlivých písmenek.

K tréninku použitím Kochovy metody vyberte v okně MorsePractice "Random Symbols" (náhodné znaky) a znaky, které chcete cvičit, zatrhněte v okénku "Morse Code Symbols" nebo "Koch Training Sequence". Pak zvolte délku tréninku (Kochova metoda doporuèuje 5 minut). Já jsem začínal prvních pár písmen cvičit po 1 minutových úsecích, ale jak procvičovaná písmena přibývají, je třeba dobu cvičení prodloužit. Vlastní cvičení spus•e tlačítkem "Start Trial" a zapisujte co slyšíte. Po skonèení testu zapište rozeznaná písmena do okna "Letters of Practice Test" a pak klikněte na tlačítko "Check". Až se vám podaří zapsat celou sekvenci s přesností alespoň 90%, přidejte další znak.

MorsePractice obsahuje "klikatelnou" paletu znaků, ukazující pořadí jejich procvičování a umožňující snazší měřitelnost vašeho pokroku. Současně víte, co vás čeká nříčtě

## *Použití MorsePractice*

Po spuštění MorsePractice uvidíte hlavní okno, jako na obr.1. Program je nastavený pro použití Kochovy sekvence, s přednastavenou celkovou rychlostí 13 WPM, ale jednotlivé znaky jsou dávány rychlostí 18 WPM. Test běží 1 minutu.

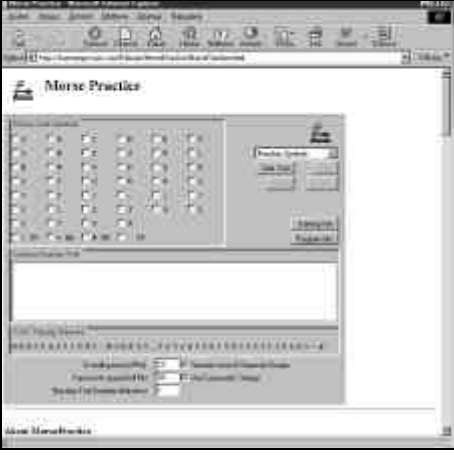

*Obrázek 1*

Po skončení potřebujete jen přepsat, co jste slyšeli, do textového okna a kliknout na tlačítko "Check". Program porovná to, co vyslal, s tím, co jste zapsali a zobrazí tabulku, která ukáže, jak jste si vedli. Ve výsledku testu na obrázku 2 jsem byl úspěšný z 91%.

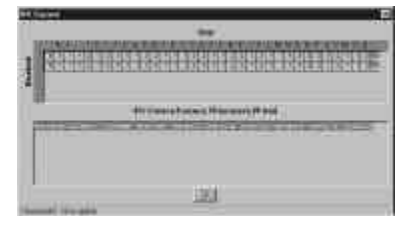

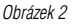

Horní řádek ukazuje, že MorsePractice vyslal "S", které jsem slyšel jako "A" a zejména jsem měl problém s "L".

Pokud zvolíte možnost "Random QSO", MorsePractice vyšle QSO, napodobující formát, použitý v dovednostním testu ARRL. Zpráva je dost dlouhá a řádně zaměstná vaše uši. Vzhledem k tomu, že budete pravděpodobně vnímat obsah, nebude asi volba .<br>"Check" příliš potřebná (i když je dostupná). Po skončení testu se na monitoru zobrazí vyslaný text a vy si můžete zkontrolovat, jak úspěšně iste poslouchali.

Pokud spustíte MorsePractice jako aplikaci, mùžete si vygenerovat zprávu z textového souboru a zapsat ji s generovaným kódem jako audio file (ve formátu sun.au).

## *Instalování Javy*

I když máte možnost používat MorsePractice na mé webové stránce *http://homepage.mac.com/K6mam/* jako applet, můžete si ho výhodně nainstalovat i jako aplikaci. Pak si budete moct uložit aktuální nastavení cvičení, poslouchat textové soubory a ukládat morseovku jako zvukové soubory. Pokud na svém poèítaèi nemáte nainstalovanou podporu Javy, mùžete si ji doinstalovat podle následujících pokynù. (Uživatelé Macintoshů mají štěstí: pokud máte poslední verzi, vše co potřebujete, kromě podpory Javy pro Netscape, už máte v systému nainstalováno.)

## **Instalování na Mac**

Na Macintosh potřebujete MRJ ve verzi 2.1.4 nebo nověiší. Byla distribuovaná se Systémem 8.6 nebo novějším a je obsažená ve standardní instalaci systému. Pokud máte starší systém anebo chcete updatovat na nejnovější veřejnou distribuci, můžete si MRJ nainstalovat z webových stránek technické podpory Apple Computer's. V případě, že byste chtěli modifikovat zdrojový kód, mùžete si nainstalovat také Software development kit. MorsePractice jsem testoval na MacOS Systém 8.6 a MRJ 2.1.4 a 2.2. Soubor aplikace MorsePractice je samorozbalovací, jediné co potřebujete, je dvakrát na něj kliknout. Soubor MorsePractice.hqx si mùžete stáhnout z *http://homepage.mac.com/K6mam/MorsePractice/MorsePractice. html*. Jako applet si mùžete MorsePractice spustit v prohlížeèi iCab nebo v Internet Exploreru. Bohužel, Netscape ve verzi 4 nepodporuje souèasnou release Java pro Macintosh a není schopen MorsePractice spustit.

## **Instalování na Windows a Windows/NT**

Než zkusíte spustit MorsePractice jako aplikaci, ověřte si neidříve, že máte vyhovující Java prostředí. Můžete mít Windows nebo distribuci Solaris od Sun Microsystems nebo distribuci Linux z Blackdown.com. Můžete použít buď Java Runtime Environment (JRE) nebo Java Development Kit (JDK). Pomocí JDK mùžete MorsePractice modifikovat. MorsePractice vyžaduje Java 1.1.8 nebo nověiší. U Windows/NT isem zijstil, že JRE 1.2.2 pracuje dobře, ale JRE 1.2.1 má problémy se zobrazováním. Zde je podrobný návod pro nainstalování JRE na Windows.

1. Otevøete si v prohlížeèi stránku *http://java.sun.com*. 2. Klikněte na link "Products & APIs" na spodním okraji stránky.

3. Klikněte na link "Java 2 Platform, Standard Edition" a na další stránce na "Java 2 Runtime Environment,

# *Radioamatérské souvislosti*

Standard Edition". To vás dostane na stránku *http://java.sun.com/products/jdk/1.2/jre*.

4. Vyberte link "Java 2 Runtime Environment v 1.2.2-001 Windows 95/98/NT Production Release". To je minimální instalace, která neumožňuje programování v Javě. Pokud chcete program modifikovat, podívejte se po jiných release nebo development kitech třetích stran. 5. Vyberte zpùsob stažení, souhlaste s licencí a uložte soubor na vhodné místo na svùj harddisk. Stahovaný soubor má 6 MB, takže downloadování zabere nějaký èas.

6. Zavřete prohlížeč a přepněte se do adresáře, obsahujícího právě stažený soubor s Java release. Dvojkliknutím na něj spustíte jeho instalaci, akceptujte všechna výchozí nastavení. Nakonec po nainstalování Javy restartujte Windows.

7. To je (téměř) všechno. Přepněte se na Příkazový řádek DOS (je ve vašem Start menu). Přepínejte adresáře, až se dostanete do *C:\program files\javasoft\jre\1.2\bin* a vložte příkaz: java. Pokud jste všechno provedli dobře, uvidíte zprávu "Usage".

8. V některých release Windows instalátor nakonfiguruje váš systém tak, že bude schopen spouštět Java aplikace uložené na vašem harddisku. Pokud ne, musíte si nastavit cestu k proměnným sami. Tady je skript, který jsem používal na testování MorsePractice na Windows 95:

set PATH=%PATH%;C:\PROGRA~1\JAVASOFT\JRE\  $1.2$  $N$ RIN

set CLASSPATH=%CLASSPATH%;C:\PROGRA~1\ JAVASOFT\JRE\1.2\BIN

echo %PATH%

echo %CLASSPATH%

První příkaz "set PATH=" říká Windows, kde je vaše aplikace uložena. Další příkaz říká Javě, kde má hledat své knihovny. Dva příkazy "echo" vám umožňují vidět aktuální nastavení PATH a CLASSPATH. Při zápisu těchto příkazů buďte velmi pečliví, ujistěte se, že jsou zapsané skutečně přesně. Pokud rozumíte Windows, můžete si příkazy PATH a CLASSPATH přidat do standardní konfigurace.

CLASSPATH je příkaz specifický pro Javu a nemusí být ve vašem systému definovaný, takže v tom případě ho musíte definovat zapsáním:

set CLASSPATH=C:\PROGRA~1\JAVASOFT\JRE\1.2\ **RIN** 

Jak asi víte, Internet se neustále mění a vyvíjí, takže musíte počítat s tím, že než jsem tento článek napsal. mohlo dojít ke změnám, zejména v adresách stránek.

## *Instalování MorsePractice na Windows a Linux*

Po nainstalování Javy potřebujete stáhnout z webových stran ARRL samotný soubor MorsePractice.jar. Je na adrese *http://www.arrl.org/files/*. Uložte jej do vhodného adresáře na harddisk (můžete chtít uložit ho do stejného adresáøe, ve kterém máte soubor Java.exe [pravdìpodobnì *c:\program files\javasoft\jre\1.2\bin*], pokud nemáte nastavené cesty, jak je popsané dále). Abyste jej spustili, přepněte se do Příkazového řádku DOS (nebo terminálového okna Linuxu), přepněte se do adresáře, ve kterém je MorsePractice a zadejte příkaz: java -cp MorsePractice.jar Main.

To je všechno. MorsePractice se spustí v novém okně. Windows 95 podporuje dlouhé názvy, na rozdíl od

DOS, takže budete muset v DOSovském řádku použít zkrácenou formu:

java -cp MORSEP~1.jar Main

Zde je kompletní spouštěcí sekvence pro Windows 95. Předpokládá, že máte Javu nainstalovanou na standardním místě a MorsePractice.jar je na vašem harddisku "C:" ve složce "Download". Samozřejmě můžete následuiící příkazy napsat jako batch file (.BAT) a spouštět tak vše jediným příkazem.

set PATH=%PATH%;C:\PROGRA~1\JAVASOFT\JRE\ 1.2\BIN

set CLASSPATH=%CLASSPATH%;C:\PROGRA~1\JAV ASOFT\JRE\1.2\BIN

cd C:\Download

java -cp MorseP~1.jar Main

## *Kde je MorsePractice na Webu*

Pokud vás MorsePractice zajímá, mohou pro vás být užiteèné následující adresy:

- Stránky ARRL: *http://www.arrl.org/ead/learncw/*
- "Umění a zkušenost radiotelegrafie" od Williama G. Pierpointa, N0HFF: *http://www.joates.demon.co.uk/ megs/N0HFF/index.htm*
- MEGS je skupina radioamatérù a posluchaèù, zajímajících se o morseovku:

*http://www.joates.demon.co.uk/megs/*

- Zajímavá kniha je také "The Victorian Internet" o rozvoji telegrafie v devatenáctém století. Rovněž zajímavá je kapitola o telegrafii v 11. vydání "Encyklopedie Britanica", která také stojí za přečtení.
- "Tak vy se chcete učit morseovku" od Davida G. Finleye obsahuje informace o učení morseovky, včetně linků na jeho knihy "Morseova abeceda", "Zábrany a bariéry" a informace o využití Kochovy metody v softwarovém balíku SuperMorse: *http://griffy.nmt.edu/sara/sara/finley.morse.html http://www.sdc.org/%7Efinley/*

*http://griffy.nmt.edu/sara/sara/finley.sm404.html* 

## *Poznámky o Javì*

Java je programovací jazyk, mírně jednodušší než C nebo C++ (nebavme se o assembleru!). MorsePractice je spustitelný v obou variantách, jako aplikace, i jako applet: downloadovatelný modul kódu, který mùžete spustit ve většině internetových prohlížečů.

Zatímco aplikace se chová jako jakýkoliv jiný program, applet běží v bezpečnostní "bublině": například nemůže číst nebo ukládat soubory na vašem počítači. Protože si ale můžete číst zdrojový kód MorsePractice, můžete si v něm zkontrolovat, zda neobsahuje virus nebo nějaké jiné skryté funkce. Java má v sobě několik zabudovaných programových zabezpečení, chránících před chybou v kódu, společných i pro assembler nebo C, jako např. zápis náhodných bitů do paměti.

Ačkoliv většina současných počítačů umožňuje spouštět Java applety, uživatelé Windows a Windows/NT mohou ke spuštění MorsePractice jako aplikace potřebovat doinstalovat Java Runtime Environment. Jak to udělat, popisuji v samostatné kapitole.

*Pùvodní zdroj: Martin A. Minow, K6MAM, 332 Molimo Dr., San Francisco, CA 94127-1620, k6mam@arrl.net Podle K6MAM pøeložil a vyzkoušel Michal Tomec, OK2BMT*

## *Telegrafie versus nové tisíciletí názor*

Nic ve zlém, ale tenhle článek mi připomněl oslavné tirády na jazyk zvaný Esperanto. V těch se také psávalo, kolik lidí na světě Esperantem mluví, kolik rozhlasových stanic vysílá aspoň hodinu Esperantem, kolik vyšlo kde jakých knih a èasopisù atd. atd. Význam Esperanta to myslím nezvýšilo ani nesnížilo. Předpokládám, že stejně jako existují nadšení telegrafisté, žijí mezi námi i nadále nadšení Esperantisté. Proti gustu žádný dišputát.

Radioamatérství je dnes velice široké hobby, a asi nikdo se mu nyní nevěnuje v plné šíři nabízených možností. Inu - někdo má rád holky, jiný zase vdolky. Pokud někomu stačí klábosit na převáděči, jeho chyba.

Osobně jsem se nikdy nepřinutil telegrafii naučit (nepopírám, že jsem několikrát začal), ale vždycky jsem dal přednost angličtině - mohl bych uvést odhad, kolik lidí na světě tenhle jazyk používá, ale nechci provokovat. Jen souhlasím, že "kolik řečí umíš, tolikrát jsi člověkem". Dávno jsem se vyrovnal s tím, že si na krátkých vlnách nezavysílám. V poslouchání mi naopak nikdo nebrání, jen moje nedoslýchavost.

Neodpustím si ale otázku. O čem se tak spolu telegrafisté svým jazykem zkratek mohou hlouběji pobavit, neovládají-li nějaký společný skutečný jazyk? Pokud nejde jen o "nasekání" co největšího počtu spojení, mělo by snad jít i o obsah komunikace - i to je přece "sebevzdělávání". Proto si tak rád "vyslechnu" rtty spojení v otevřené řeči, když si ti dva mají co říci.

Takže opakuji, nemám nic proti telegrafii a telegrafistùm. Když se to umí, je to krása sledovat. Jen bych se rád zastal netelegrafistù. Že je jim odepřen přístup na pásma pod 30 MHz, to vyplývá z ustanovení světového Radiokomunikačního řádu. Za diskrimanaci ovšem považuji i zákaz vstupu na 50 MHz, dokonce i amatérům třídy C?!? Například němečtí radioamatéři, srovnatelní s naší třídou D, tohle pásmo využívat mohou a skutečně je čile využívají (viz přidělení tříd a prefixů CEPT).

Za pikantní tedy považuji skutečnost, že když si náš déčkař nebo céčkař vyjede kousek za hranice, nic mu nebrání, aby si vysílání na 6 metrech zkusil jako DC/OK1QRZ.

www.axios.cz

**AXIOS** 

*Vašek Kohn, OK1VRF/OK1-9149*

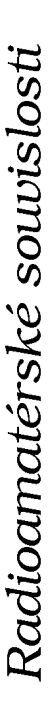

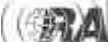

# *Radioamatérské souvislosti*

## *CABRILLO - formát soutìžního deníku pro KV*

**V klubovém èasopise Radioamatér è. 3/2000 byla publikována informace o tzv. Cabrillo formátu soutìžních deníkù pro KV závody. Po zavedení formátu EDIF pro VKV závody je i pro KV závody doporuèován (èasem bude jistì požadován výluènì) formát, který nese pojmenování CABRILLO.**

Počítače, počítačové programy pro vedení staničních deníků, obsluhu zařízení, směrování antény, vyslání zprávy atd. jsou známou skutečností již řadu roků. Co program, to po stránce výstupních informací unikát. Vyhodnotit takovou směsici deníkù pomocí PC po kontestu je velmi nároèné. Pro vaši představu - soutěžní deník v elektronické podobě představuje komunikační prostředí mezi závodníkem (výpis staničního deníku s přesně definovanými informacemi uloženými na standardním elektronickém nosiči) a vyhodnocovatelem závodu (program který snadno a rychle zkontroluje předložená spojení a vyhodnotí je).

Proč se zavádí? Důvod je prostý. Má-li se vyhodnotit deník z kontestu elektronickou cestou pomocí PC, je nezbytně nutné dodržet některé zásady psaní tohoto logu (formát deníku). Zásadní je zpracování výstupu deníku jednotnou formou. Proè? Inu proto, že poèítaè je blbec. Data zpracuje sice rychlostí pro vás nepředstavitelnou, ale jen to, co mu předložíte ve formě pro měj srozumitelné. Z toho vyplývá požadavek, že data obsažená v elektronickém logu musí splňovat několik podmínek, např.

- a) data jsou uložena na stejném, jednoznačně definovaném místě, např. pořadí pásmo, mód, datum atd...
- b) data jsou o definovaném pořadí znaků a délce slov, např. datum R-M-D, èas HHMM,
- c) data jsou zapsána předepsanou abecedou (jazykem), kterou umí PC číst. V tomto případě kód ASCII.

Podmiňujících definicí je samozřejmě více, uvedené jsou nejpodstatnější a je nutné je dodržet. Pokud tyto podmínky neisou splněny, počítač není schopen úkol řešit. Vyhodnocovací program označí chybná spojení, porovná "unique" značky, zkontroluje dodržení podmínky přechodu z pásma na pásmo atd. a nakonec vypočte bodový výsledek. Proto není nutné uvádět ve vašem logu podrobnosti k výpočtu celkového výsledku.

Jako soutěžící máte dvě možnosti, jak výsledný požadavek zajistit. Pokud používáte kontestový program např. N6TR, K1EA a pod., zajistíte si upgrade (novou verzi) programu obvyklou cestou, kterou komunikujete s autorem nebo prodejcem programu. Pro N6TR je volně k dispozici na Internetové adrese http://qth.com/tr. Po rozbalení (ZIP) přepíšete soubory POST.EXE a POST.OVR do adresáře (obvykle má iméno LOG), ve kterém se nachází váš N6TR. Po ukončení závodu pokračujete zadáním (spuštěním) POST.EXE a dále postupujete podle menu. Výsledkem je soubor s příponou .CBR. Tento soubor odešlete vyhodnocovateli. Než tak uèiníte, doporuèuji provést kontrolu deníku. O tomto kroku dále.

Pro ty, kteří z různých důvodů nepoužívají kontestový program a zpracovávají log jiným způsobem, je určen další text. Jsou stále závodníci (a zřejmě budou i dále), píšící deník ručně. Po závodě jej přepisují do počítače do textového souboru a pak vytisknou tiskárnou. Proti postupu nelze nic namítat, pouze je nepøípustné zasílat vyhodnocovateli kontestu tiskový výstup. Prakticky to znamená, že výstupní soubor "exportujeme" buď na záznamový nosič (disketu) nebo pomocí Internetu odešleme jako E-mail. I v tomto případě připomeňme, že členění záznamu spojení musí odpovídat členění formátu CABRILLO a výstup musí být ve formátu **ASCII** 

Poslední skupinu tvoří operátoři, kteří zasílají k vyhodnocení ručně psanou verzi svého logu. Tito závodníci by měli dodržovat rovněž vzhledový formát deníku CABRILLO, zapisovat spojení podle předepsaného vzoru, vyplnit titulní list podle požadované předlohy. Pro některé zvláš• nadané jedince to bude obtížný rébus. S tím vším se musí nějak vyhodnocovatel "poprat". Proto mu usnadněte nelehkou nráci

Soubor ve formátu Cabrillo, pokud je správně vytvořen, již obsahuje všechny potřebné údaje v předepsané formě. Proto se neposílá známý titulní list (sumář) jako samostatný soubor.

Při "spojování" dvou samostatných celků (původního sumáře a výpisu spojení ve formátu Cabrillo) je prvním řádkem START-OF-SUMMARY a sumář pak končí řádkem END-OF-SUMMARY. Vlastní log pak začíná START-OF-LOG a konèí END-OF-LOG. Soubor pojmenujete CALLSING.CBR. Tuto informaci berte jen jako možnost - nevidím jakýkoliv dùvod sestavovat log tímto zpùsobem.

Věnujme se nejprve sestavení titulního listu. Kontestový program se vás na potřebné údaje zeptá. Uvedené příklady objasní požadavky titulního listu.

### *Ukázka logu z ARRL DX CW zpracovaného pomocí N6TR:*

 $START-OF-I$   $OG: 2.0$ CREATED-BY: TR Log POST Version 6.56 CALLSIGN: OK7NNN CONTEST: ARRL-DX-CW CATEGORY: SINGLE-OP ALL LOW CW CLAIMED-SCORE: 10387680 NAME: Gaston KOSILKA ADDRESS: Bukvice 1234 ADDRESS: MLIN ADDRESS: 999 00 Czech Republic ADDRESS: kosilka@obsazeny.net OPERATORS: OK1QQQ Soapbox: fantastic condx

QSO: 14000 CW 2001-02-17 0919 OK7NNN 599 100 K1DG 599 Nh

QSO: 14000 CW 2001-02-17 0920 OK7NNN 599 100 K1XM 599 Ma

QSO: 14000 CW 2001-02-17 0922 OK7NNN 599 100 K4JA 599 Va

END-OF-LOG

atd..

*Pøíklad èásti "sumáøe" - SUMMARY - pro CQWWDX C* START-OF-SUMMARY:

Contest: CQWW

Mode: možnosti CW, SSB , RTTY, FM, MIXED

CQ WW Zone: 15

Callsign: Volací značka použitá v závodě (bez mezer mezi písmeny!)

Operator(s): Volací znaèka operátora, pokud je odlišná od Callsign - nebo volací značky operátorů v Multi Op, oddělené mezerami (OK2BBB OK2RR)

Category: následující zkratky:

1) Single Op All Band: SOAB[power], tj. SOABH pro high power, SOABL pro low, SOABQ pro QRP

2) Single Op Single Band: SOSB[power][band], tj. SOSBH40 pro 40m, high power, SOSBQ20 pro 20m QRP, atd.

3) Single Op All Band Assisted: SOABA

4) Single Op Single Band Assisted: SOSBA80 pro 80m,

5) Multi Op Single Transmitter: MOST

6) Multi Op Multi Transmitter: MOMT

Power: 100 W

Claimed-score: výsledek pouze číslicemi bez mezer, teček nebo èárek (5247561)

Total OSOs:

Total zones: Total countries:

Special Instructions: Určeno pro poznámky k logu. Např. jestliže přihlašujete jedno pásmo a další pásma (spojení) pouze pro kontrolu

Club: Použijí se standardní názvy klubu, uvedené na http://www.cqww.com/clubs.htm

Soapbox: Poznámky, sdělení, použijte tolik řádků, kolik potřebujete

Mailing Label: Tato adresa je urèena k zaslání diplomu, atd. Name:

Call:

Address: Address:

Address:

Email Address:

END-OF-SUMMARY: Musí být na konci souhrnného hlášení.

### *Podrobnìjší popis øádky QSO*

Každé spojení je zapsáno na jednom řádku. Řádek má 81 sloupcù.

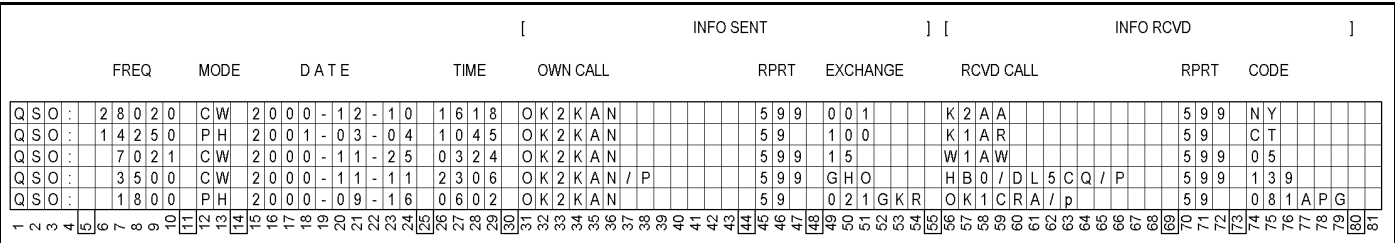

V ilustračním obrázku najdete v řádku "A" příklad zápisu spojení ARRL 10m contest, v řádku "B" ARRL DX FONE Contest, řádek "C" je zápis spojení CQ WW DX CW, řádek "D" prezentuje zápis pro OK-OM-DX Contest a konečně v řádku "E" zápis spojení pro OK SSB závod.

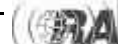

# *Radioamatérské souvislosti*

### *Sloupec*

- 1 4 QSO: musí být na začátku každého řádku
- 5 mezerník

6 - 10 použitý kmitoèet, 28020, pro pásmo 160 a 80m je zápis čtyřmístný, první místo zůstává volné. 11 mezerník

- 12 13 oznaèení druhu provozu CW, PH, RY
- 14 mezerník

15 - 24 datum ve tvaru YYYY-MM-DD 2001-10-10 25 mezerník

- 26 29 èas v UTC ve tvaru HHMM 0835
- 30 mezerník
- 31 43 použitá volací znaèka 13 míst
- 44 mezerník
- 45 47 RST nebo RS
- 48 mezerník
- 49 54 předávaný kód,
- 55 mezerník
- 56 68 volací znaèka protistanice 13 míst
- 69 mezerník 70 - 72 přijatý report RST nebo RS
- 73 mezerník
- 
- 74 79 přijatý kód 80 mezerník
- 
- 81 použije se např. při multi TX k označení RIGu, na kterém se uskutečnilo spojení

Dùležité je, aby výstupní formát LOGu byl v kódu ASCII. Kontestové deníky tuto podmínku zajistí automaticky. Pozor si musíte ale dát, pokud zpracováváte deník na PC (také když provádíte dodatečné opravy), a to na editor, ve kterém tuto akci uskutečňujete. Ve Windows je vhodný NotePad, v DOSu EDIT. Při použití T602 je nutné na závěr provést export do ASCII souboru. Soubory s příponou .doc, .dot, .rtf, .xls, .dbf jsou nepøípustné.

Nezasílejte výpis deníku za jednotlivá pásma, seznam násobičů, seznam stanic, pouze průběžný výpis za celý závod. Jestliže jste navazovali spojení na více pásmech

a přihlašujete se do kategorie jedno pásmo, pak nezasílejte zvláštní výpis za přihlašované pásmo a další samostatný výpis z ostatních pásem pro kontrolu (check log) - údaj o tom, kterou kategorii a pásmo přihlašujete, musí být v souhrnném hlášení (summary).

Před odesláním LOGu je třeba soubor pojmenovat "callsign.cbr", např. OK1AA.cbr.

Rozsáhlé deníky mohou být navíc "zabaleny" ZIPem nebo ARJ (MS-DOS).

Takto upravené soubory většina poštovních programů (napø. MS Outlook) odešle bez dalších úkonù. Název souboru bude mít místo přípony .CBR příponu .ZIP nebo .ARJ (callsign.ZIP nebo callsign.ARJ).

Nezasílejte hlášení od rùzných stanic v jednom e-mailu. Neposílejte LOG jako text e-mailové zprávy.

Log k e-mailu připojíte jako "příloha" (attachment). Do textu zprávy není potřebné nic připisovat, příjem LOGu z emailu potvrzuje obvykle "robot". Jako další přílohy (attachment) můžete zaslat také např. fotografie a komentář. Do rubriky "název zprávy" napište název závodu, vaši volací značku a soutěžní kategorii.

Zasílání elektronické podoby na disketě se provede pøekopírováním souborù na nosiè - disketu 3,5". Je vhodné disketu před kopírování čerstvě naformátovat (tzv. úplné formátování). V tomto případě je NUTNÉ vytisknout a přiložit titulní list, kde budou uvedeny kontakty na vás (adresa) pokud tak neučiníte, může se váš deník v případě problémů se čtením diskety (což není věc neobvyklá) ztratit, protože vyhodnocovatel na vás nemá žádný jiný kontakt. Disketu již neuvidíte - s tím se musíte smířit.

Výhody zpracování deníků a odeslání v elektronické formě k vyhodnocení doceníte velmi rychle. Pamětníci dob ručního přepisování, počítání výsledku, zasílání objemných obálek poštou v pohledu na dnešní možnosti mají jistě své pocity. Dnes je možné odeslat LOG s několika tisíci spojeními k vyhodnocení několik minut po ukončení závodu prostřednictvím Internetu. Nejen to, cena za dopravu, cena diskety, spotřeba papíru a inkoustu...

*Poznámka redakce:* zajímavé informace a programy od WT4I týkající se formátu Cabrillo naleznete na http://www.CabrilloTools.com.

*Radek Zouhar, OK2ON*

## *Diplom Frýdku-Místku*

Diplom vydává radioklub OK2KQQ u příležitosti nového tisíciletí za spojení s klubovou stanici OK2KQQ (OL7Q v závodech), se èleny tohoto radioklubu a s radioamatéry města Frýdku-Místku. Pro získání tohoto diplomu jsou platná spojení v pásmech KV vè. WARC a v pásmech VKV 144 MHz - 10 GHz, všemi druhy provozu mimo spojení přes pozemní a kosmické převaděče. Platí spojení navázaná od 1. 1.-1. 12. 2001. Diplom bude vydáván ve 3 stupních: KV, VKV a KV/VKV za dosažení pøíslušného poètu bodù:

KV: OK+OM 20 bodù, EU 15 bodù; VKV: OK+OM 25 bodù, EU 10 bodù; KV/VKV: 25 bodù.

Za spojení s OK2KQQ nebo OL7Q je 5 bodů, se členy RK OK2KQQ 3 body a s radioamatéry Frýdku-Místku 1 bod. Lze zapoèítat body za spojení nejvíce na 5 libovolných pásmech KV nebo 5 libovolných pásmech VKV.

Žádost o vydání diplomu zasílejte společně s výpisem z deníku podepsaným dvěma radioamatéry na adresu diplomového managera: Kamil Garba, OK2TGK, J. Kavky 3115, 738 01 Frýdek-Místek. Diplom je vydáván zdarma. Èlenové RK OK2KQQ jsou: OK2SY, PEA, ZB, PEY, UWF, VNV, SET, PUW, ICP, BGT, SAP, SLB, TGK. Radioamatéři Frýdku-Místku: OK2BCT, BLE, XVQ, IBY, IZJ, PKM, PNQ, SHD, SKP, SVO, TAB, UBY, URF, UWD, VJZ, VMG, VMQ, VXJ, XAK, XJK, XJH, XMH, XTT, TDL, PHA, TCS, TVI.

*Kamil Garba, OK2TGK*

## *Z historických pramenù:*

## *Jak se zaèínalo - Chemické kondensátory*

Mnozí amatéři touží dnes po přístroji, který by nepotřeboval baterii a který by mohl býti uveden v činnost prostým připojením k osvětlovací síti, podobně jako lampa. Takový přístroj musí býti samozřejmě opatřen usměrňovačem, který přeměňuje střídavý proud osvětlovací sítě na proud stejnosměrný, pulsující, a tyto proudové nárazy musí býti vyrovnávány systémem filtrù.

Amatér, který rád si hotoví svoje přístroje sám, jistě se pokusí i o výrobu usměrňovače spojeného s "uhlazovačem" proudu - obyčejný usměrňovač se naprosto nehodí pro připojení k přístroji, a používá se ho jen k nabíjení akumulátorů - a při této práci obyčejně narazí na potíž při konstrukci kondensátorů o dostatečně velké kapacitě, potřebné k "uhlazení" proudových nárazů usměrněného proudu.

Chceme zde upozorniti na práci Američana Clyde I. Fitche, který doporučuje pro amatéry výrobu kondensátorů "chemických", zakládajících se na zvláštních vlastnostech některých kovů. Hliník, hořčík a tantal, jsou-li ponořeny do elektrolytu, propouštějí elektrický proud jen jedním směrem, a na tomto zjevu se zakládají t. zv. chemické usměrňovače. Na př. ponoříme-li do roztoku boraxu dvě desky, aluminiovou a olověnou, a připojíme-li k nim nějaký zdroj proudu tak, že aluminium je kladným pólem, pokryje se tato deska

tenkou vrstvičkou plynu, který proud nepropustí. Změníme-li polaritu, proběhne proud od olova k hliníku zcela nerušeně, protože najde cestu množstvím jemných pórù, rychle se tvořících v plynové vrstvě, ale rychle se uzavírajících, jakmile se polarita znovu změní na původní, tj. když aluminium je opět anodou. Plynová vrstva na aluminiu působí tedy jako ventil proudu, a to ventil velmi rychle pracující; bylo zjištěno, že zcelování a rozvírání "pórů" ve vrstvě může nastati iedenáctsetkrát za vteřinu, a proto naprosto postačí na usměrnění proudu střídavého, který má obvykle jen padesát period za vteřinu. Ovšem je tato rychlost ještě malá v poměru k frekvencím elektromagnetických vln prostorových a proto se elektrolytický čili chemický usměrňovač nehodí pro usměrnění (detekci) těchto vln, čili není ho možno použíti jako detektoru.

Plynová vrstva tvořící se na hliníkové anodě, stává se úplně celistvou, prochází-li proud stejnosměrný jen trochu déle, a pùsobí jako dokonalý isolátor, takže proud se zastaví. Něco málo proudu prochází sice i potom, a to v místě, kde hliníková deska vstupuje do kapaliny, ale i toto unikání proudu je možno omezit i tak, že desku nahoře seřízneme v tenký proužek, a na něj navlékneme v místě, kde se noří do elektrolytu, isolační trubku pevně utěsněnou.

Tím získáváme výborný kondensátor, kde jedním "polepem" je aluminiová deska, druhým kapalina a dielektrikem je plynová vrstva. Poněvadž kapacita kondensátoru závisí nejen na velikosti těchto desek, ale i na tlouš ce dielektrika, pochopíme, že chemický kondensátor má kapacitu

neobyčejně velikou, když vrstvička plynová má podle měření tlouš•ku mezi jednou dvoutisícinou a jednou dvacetitisícinou milimetru. Dielektrická konstanta této vrstvy je 10, takže na ètvereèní centimetr desky dostaneme kapacitu dvacetiny až desetiny mikrofaradu.

Kapacita tohoto kondensátoru závisí na napětí, kterým byla deska "formována", tj. při němž se vrstvička utvořila. Tak při napětí 40 V dosáhneme např., použijeme-li určitého kondensátoru, kapacity 147,7 mikrofaradu. Při napětí 80 V bude kapacita téhož kondensátoru 73,1, při 132 V - 44,0, při 160 V 37,7 mikrofaradu.

Clyde I. Fitch doporučuje při hotovení těchto chemických kondensátorů použití nasyceného roztoku boraxu, do něhož se přimíchá trochu glycerinu. Aluminiové desky musí býti z čistého aluminia (99,55 %), které má jen nepatrné stopy křemíku a železa. Jako negativní pól použije se proužku olova. Kondensátor, sestavený z deseti desek aluminiových, velikosti 9x16 cm, spojených vzájemně co anodou, a proužku olova co kathodou, postačí dokonale pro filtrační okruh usměrňovače a dá dobře uhlazený proud.

Příčina, proč továrně vyráběné usměrňovače, vlastně "eliminátory baterií", nemají chemických kondensátorů, vězí jenom v obtížné přesnosti jejich. Pro amatéra mají však mnoho dobrých vlastností, dokonale vyhovují svému účelu a jsou levné.

*Z Národních listù 8. 7. 1926 vybral Milan Leistner, OK1ZML*

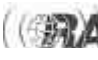

## *Rušení je nepøíjemná záležitost...*

**Jsi jeden z tìch panelákových hamù žijících v zástavbì mìsta, co by rádi veèer lovili DX-y na dolních pásmech, ale nemohou, nebo pro silné prùmyslové rušení mohou jen omezenì? Jestli** ano, přečti si můj příběh.

Já sám jsem si myslel, že jsem jedním z těch panelákových chudáků. Vše tomu nasvědčovalo. Bydlím na iednom z plzeňských sídliš• Poté, co se setmělo a byl ten správný čas vyrazit na spodní pásma, byl jsem vždy znechucen silným vrčením z éteru. Někdy mělo sílu S9. někdy znenadání S9+30dB. Byla v tom tedy určitá zákonitost. Připadal jsem si bezmocný. V takové zástavbě to rušení mohlo produkovat téměř cokoliv. Mému podezření se nevyhnuly blízké Škodovy závody, stejně jako stopadesát dalších věcí, počínaje sousedovou zářivkou a konče lampami veřejného osvětlení. Díky existenci tolika možností jsem takzvaně hodil flintu do žita.

## *Packet radio*

Začínáme s rubrikou věnovanou digitálnímu **provozu PR. Pojal jsem ji jako seriál, kterým Vás budu provázet celou dobu. Cílem je pøiblížit co možná nejlépe ètenáøùm sí• PR, její funkci a ovládání. Pøeji Vám tedy pøíjemné ètení.**

### **Hrubý obraz:**

Co vlastně PACKET RADIO (běžná zkratka PR) znamená? Název vviadřuje základní charakteristiku tohoto druhu komunikace, tedy to, že výměna informací mezi jednotlivými úèastníky probíhá po definovaných dávkách; takové dávce říkáme PACKET.

Packet radio (dále již jen PR) je radioamatérská počítačová sí• Jednotlivé počítače zvané NÓDY jsou mezi sebou propojeny LINKAMI; ty byly původně jen rádiové, v dnešní době se do módy dostávají také linky internetové. Součástí každého nódu jsou tedy i transceivery, antény atd. pro rádiové linky nebo zařízení pro připojení do sítě Internet. Jednotlivé články sítě - nódy (používá se také èeský termín UZLY) - jsou neustále v provozu a po linkách mezi sebou komunikují. Tím je umožněno spojení z jakéhokoli nódu do libovolného jiného místa (nódu) sítě PR (pochopitelně tehdy, fungují-li potřebné linky). K nódům jsou dále připojena zařízení, která plní některé speciální činnosti. Můžete se setkat třeba s následujícími pojmy:

- 1) BBS (Bulletin Board System) zprostředkovává mj. ukládání textových nebo datových zpráv pro konkrétní uživatele nódu, jejich distribuci, čtení atd.,
- 2) DX-Cluster umožňuje zaznamenávat a poskytovat informace o aktuálním kmitočtu aktivních zajímavých stanic (většinou DX) a údaje o QSL manažerech,
- 3) GATEWAY brána z internetu do sítě PR a opačně: zprostředkovává linky pomocí internetu a může zajišovat řadu dalších funkcí.
- 4) WX stanice speciální nód, který poskytují údaje o poèasí.

Nyní se dostáváme k samotné funkci PR sítě. Já, jakožto amatér jednotlivec, se připojím přes USER (uživatelský vstup) nódu do sítě PR, a tam pak mám přístup k výše uvedeným zařízením. Toto připojení má charakter oboustranné datové komunikace, probíhající prostřednictvím

Jednoho dne jsem se i přes silné rušení snažil pracovat na 40 metrech. Vzhledem k tomu, že stùl s transceiverem stojí před oknem, mám při vysílání dobrý výhled na sídliště. A co se nestane. V okamžiku, kdy se rušení zvedlo na S9+30dB z pùvodních S9, zhasla jedna z lamp veřejného osvětlení. To vzbudilo moji pozornost. A v okamžiku, kdy lampa po chvíli opět naskočila, spadlo rušení zpět na S9. To už ve mně vzbudilo podezření. A bylo to jasné, to rušení, které mi otravovalo život na KV produkovala lampa veřejného osvětlení. A nejen jedna. Slabší rušení síly S9 mělo stejný charakter, a tak mi bylo jasné, že to bude také lampa, ale vzdálenější. I tu jsem našel pouhým vystrčením hlavy z okna. Uvědomil jsem si, že takových vadných lamp mùže být na sídlišti více než jen ty moje dvě, a tak jsem se vydal na večerní procházku a zapisoval si lampy, které nesvítí, blikají nebo nechtějí "naskočit". Prošel jsem sídliště v okruhu cca 300 metrů

kolem dokola. A do notýsku si zapsal neuvěřitelných 21 vadných lamp. Další bylo jasné - zavolat na dispečink Veřejného osvětlení a nahlásit vadné lampy. Zprvu byli moc rádi, že jsem jim zavolal, ale v momentě kdy jsem řekl: "Tak to byly ty dvě nejakutnější lampy a teď vám nadiktuji dalších devatenáct...", operátor zalapal po dechu.

Některé z udaných lamp jsou již opraveny a rušení zmizelo. Vše dopadlo dobře - jako v pohádce. Svatba se sice nekonala, ale já dnes konečně můžu po večerech pracovat na spodních pásmech.

A ještě malá rada ode mne: zjistíš-li, že tvůj problém s rušením způsobují lampy veřejného osvětlení a půjdeš si zapisovat, kde která lampa je vadná, stačí si zapsat její identifikaèní èíslo. U nás je vyražené do malého hliníkového plíšku, který je na lampě umístěn zhruba ve výšce očí nebo níž. Značně to usnadní identifikaci vadných lamp.

*Miloš Zimmermann, OK1MZM*

rádia. Je proto zřejmé, že pro zabezpečení této komunikace používáme počítač. Můj PC zaklíčuje pomocí modemu radiostanici, zajistí odeslání definovaně namodulované dávky dat - packetu - a přepne moji stanici na příjem, aby převzala odpověď od nódu. Celý tento cyklus trvá jen několik sekund.

Aby byla jakákoli komunikace funkční, musí obě strany používat nějak definovaná "pravidla", kterým se říká PRO-TOKOL. Když například mluvíme (komunikujeme), máme automaticky jako protokol určitý jazyk. Pokud by jeden z nás použil jiný, nerozuměli bychom si - komunikace by se zhroutila. Stejné je to také na PR. "Povinnými" pravidly komunikace je zde tzv. komunikaèní protokol AX.25. Jeho rozborem se nyní nebudeme zabývat, snad v dalších dílech tohoto povídání.

Nezmínil jsem ještě další důležitou věc - já jako uživatel musím komunikovat s mým počítačem také podle urèitých pravidel, aby PC ovládal další kroky podle mých představ. I když pro psaní textů používáme běžně třeba MS Word, při PR provozu by nebyly jeho možnosti ani zdaleka využité a navíc by komunikace byla zatížena množstvím

informací, které jsou pro uživatele zcela zbytečné. Proto počítač ovládáme (a informace čteme, ukládáme na svùj disk atd.) pomocí speciálního programu, který nazýváme TERMINÁLOVÝ. Terminálových programù existuje více a liší se třeba tím, pod jakým operačním systémem náš PC pracuje, jak jsme nároční na luxus obsluhy apod.

Pro koncového uživatele je podstatné, jak se připojit k nódu. Tam musíme začít trochu zdaleka: Jak jsem uvedl výše, komunikace v síti PR (a to i uživatele s nódem) probíhá po jednotlivých malých dávkách, a to proto, že na obou stranách se průběžně kontroluje, zda při přenosu paketu nedošlo k nějaké chybě (v takovém případě se přenos poškozeného paketu opakuje). To by nebylo příliš důležité třeba při přenosu zprávy v otevřené řeči, kde si občasnou chybu můžeme většinou opravit ze souvislosti sami, při přenosu třeba kompletního souboru nějakého počítaèového programu mùže mít i jediná chyba, kterou sami nejsme schopni opravit, za následek nefunkènost celého programu. Aby komunikace probíhala efektivně, pokud možno bez chybně přenesených a opakovaných paketù, musí být rádiový přenos pokud možno kvalitní, tedy bez rušení a s dostatečně silným signálem. Proto se používá frekvenční modulace a komunikace probíhá v amatérských pásmech v oblasti VKV (s PR je možné pracovat i v pásmech KV, ale právě vzhledem k rušení, úniku atd. se tam PR neujalo a používají se jiné druhy digitálního provozu). Z toho ovšem vyplývá, že dosah (závislý na vzdálenosti uživatele od nódu, umístění stanice, anténě, používaném výkonu) může být jen takový, aby přenos frekvenčně modulovaným signálem byl spolehlivý. Aby nebylo nutno používat velké výkony s následným vzájemným rušením atd., je sí ·nódů koncipována tak, aby zejména v místech s větším počtem uživatelů byly nódy snadno dostupné i při malém výkonu. Proto je snaha budovat sí●nódů poměrně hustou.

Z toho také vyplývá, že uživatel by měl standardně používat jako vstup do sítě PR ten nód, který je pro něho nejbližší, resp. na který má nejlepší spojení. K tomu má k dispozici vstupní kmitočet nódu (dnes spíše několik kmitoètù) a tyto kanály jsou nazývány uživatelské, tedy USER porty. Další propojování v síti PR pak probíhá už mezi jednotlivými nódy prostřednictvím linek, které sice

### OK DX TopList na KV k 31. 12. 2000 WPX Mix<br>OK1TA 3 **WPX Fone** WPX CW US Counties<br>OK1APV 3015  $\frac{1}{2}$ K1TA  $337$  $\frac{2762}{2320}$ 2 3 0 4 2 967  $\frac{2273}{2175}$ OK2FD  $OK2FD$ OK<sub>2</sub>OX OK<sub>1</sub>KT 1.612 **X2PCL** OK2OZL OK2FD 1560 OK2SG 2 2 9 2  $\frac{2785}{2723}$ OK1-11861  $N$ 1MP OK<sub>2</sub>ON OK1TA  $\frac{1265}{1208}$  $1.81$ 2 2 8 6 **K1AHG** 1 539 OK2SG OK1AWZ OK2PCL 2 2 3 3  $OK2RII$  $262$  $0<sub>K</sub>$ 1424 OK1ACF OK1ACF  $1143$ OK1XW 258 OK1XW 1378 OK<sub>1</sub>CZ OK2OZL 1 0 3 9 OK1ACF  $2.56$  $OK1BA$  $1.36$ OK<sub>2</sub>FD K1-1186 972  $222$ OK1FCA  $rac{1}{909}$ OK2QX  $2520$  $\overline{K}$  $35'$  $\frac{1}{2}$ 19 OK2RN OK<sub>1</sub>MP  $2446$ OK1AFO 1 3 0 5 OK1XW 2 18 OK<sub>1ZL</sub> 904<br>792<br>788<br>787 OK1ACF  $\frac{1275}{1069}$ OK<sub>1</sub>BA OK1BA  $242$  $208$ OK2PCL OK2ON  $2401$ OK1AXB **OK2RN** 1887 **І**ок1VАМ OK1AHG  $240$ OK1PG 995 OK1AHG  $1820$ OK1FCA  $\frac{920}{835}$ <br>734 **OK20ZI** 229 OK2SWD OK2ZU 1622 OK2ON 786<br>716<br>684  $\frac{2240}{2240}$ OK1PG K<sub>2ZU</sub>  $rac{1}{1}$  580 OK2ZU **OK1CZ** OK<sub>1</sub>JN OK1EY OK<sub>1MF</sub> 1556 OK<sub>1</sub>BA K1AU 732 DK1-4215 556 **OK1KT** 96 OK1AOV  $1552$  $\frac{552}{518}$ **DK1PG** 188 OK<sub>2</sub>ON 582 OK2PCL 1533 OK2SG OK2ZU 1846 OK1FM 475 OK1KT 1 3 9 1 OK1DG 1 8 4  $313$ **DK2RN** OK1AOV **OK2PAD**  $1389$ **l**ok1cz  $\frac{1300}{1316}$ **OK1AXB** OK2SWD **DK1AOV**  $\frac{503}{472}$ 668 )K2Z **X2PAD** OK1AXB **OK2SWD** 163 250  $1250$ OK2BCJ OK1AOV 1 630 OK<sub>1SI</sub> 207 OK<sub>1</sub>AU  $1225$ OK1AU  $\frac{351}{25}$  $\overline{147}$ 282 OK<sub>1</sub>AU OK2BMC OK1AFO 1199 OK2SWD 179 **DK1JST**  $141$ OK1FMG 595 OK2PAD  $\frac{125}{118}$ OK1FM **OK2ZI** 749<br>744 497 OK1FM OK<sub>1</sub>FM 408 OK<sub>1SI</sub>  $\frac{720}{690}$ окаур OK2BMC OK2BMC Radek Zouha OK<sub>1SI</sub> 489 OK2ON

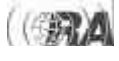

nejsou "tajné", ale rozhodně nejsou veřejné a žádný z uživatelů by do nich neměl vstupovat.

S problémem efektivního přenosu paketů souvisí i otázka přenosové rychlosti. Protože se jedná o přenos dat, i když s využitím nízkofrekvenční modulace, je jasné, že si všichni pøejí, aby komunikace v síti PR probíhala co nejrychleji. To ale naráží na technická omezení - vzhledem k nízkofrekvenèní modulaci nelze rychlost přenosu kvůli šířce pásma povolené v amatérském provozu zvyšovat. Navíc dostupná zařízení neumožňují (a ani nesmějí umožňovat) práci se širším zabraným pásmem. Rychlost přenosu se vyjadřuje v jednotkách Baud a v síti PR se na uživatelských portech používají běžně rychlosti 1200 Bd (=1k2), 2k4 a nově stále častěji

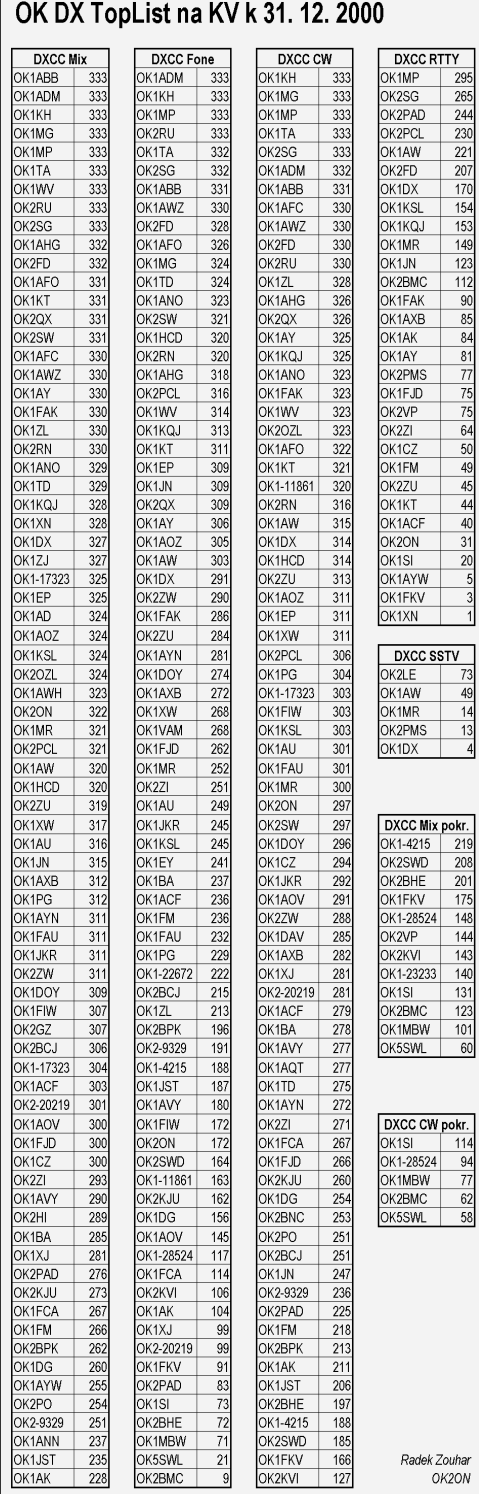

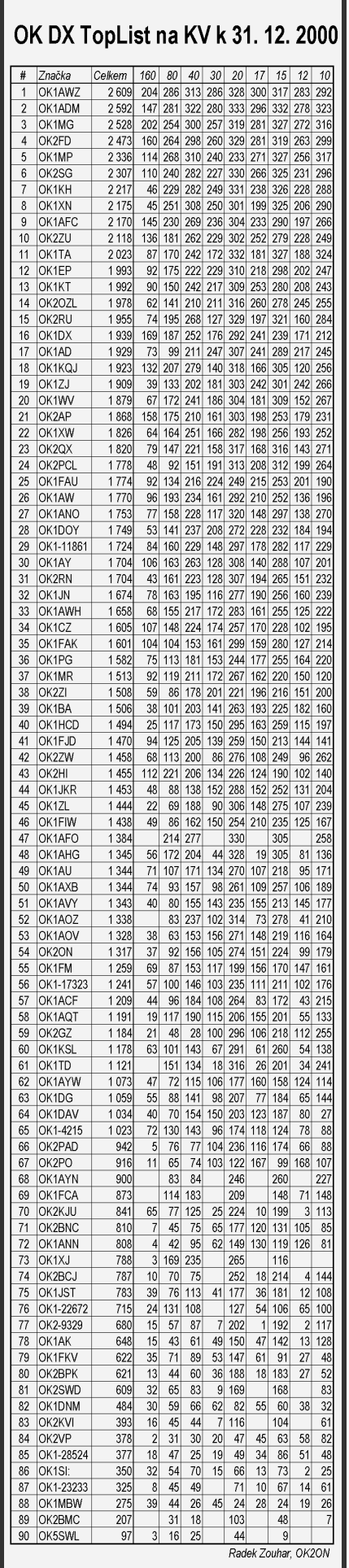

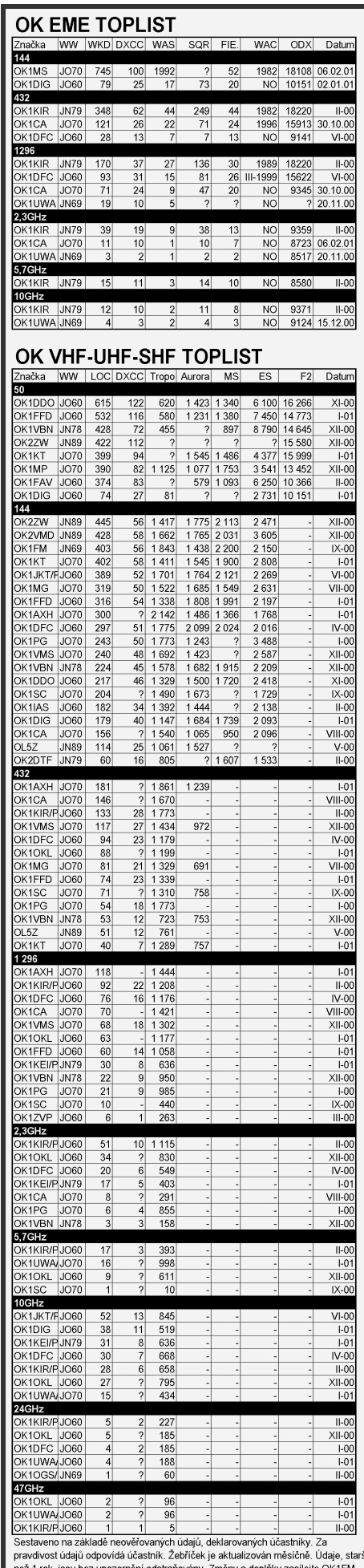

*Radioamatér 2/2001* 17

Provoz

rychlost 9k6. Touto rychlostí je ale z technických dùvodù (vlastnosti transceiverù) možno pracovat jen v pásmu 70cm a na vyšších pásmech. Trochu více o tomto problému najdete v dalším textu.

Zjistíme si tedy nód, který je v dosahu našeho transceiveru a kmitočet jeho user portu, a pak se k němu standardním postupem (podrobněji dále) připojíme. Pokud nód náš pokus o připojení vezme na vědomí, pošle nám úvodní informativní text (tzv. Connect Text) a jsme pak schopni nód ovládat pomocí vymezené sady příkazů. Tak se v PR síti mùžeme nejen pohybovat a komunikovat s ostatními uživateli, ale i pracovat s koncovými zařízeními PR sítě. Můžeme se prostřednictvím sítě jednotlivých navzájem propojených nódů také připojit na vzdálenější nód, který by normálně v rádiovém dosahu našeho transceiveru a antény nebyl, například z Prahy na Milešovku, ale třeba i na druhý konec Evropy. Propojení na vzdálené nódy ovšem může trvat poměrně dlouho závisí to na koncepci, stabilitě a přenosové rychlosti linek packetové sítě.

Chceme-li ukonèit práci se sítí PR, odpojíme se od zařízení (služby) nódu, např. z BBS, a zadáme příkaz pro odpojení z nódu. Nód nám náš požadavek potvrdí a ze sítě nás odpojí.

Je účelné podotknout, že v současné době již mohou koncesovaní amatéři vstupovat do sítě PR i přes internet. O tom ale až v nějakém z dalších dílů.

Je také asi vhodné říci kdo, jak a proč buduje PR nód a na kolik taková sranda vyjde. V současné době je v OK vydáno přibližně 100 povolení na provozování nódů, funkèních je z toho asi 80. Nódy budují vášnivci - osoby nebo kolektivy lidí, které to baví a zajímá, a to převážně ze svých soukromých financí. Občas se sice najde sponzor, ale to bývá spíš výjimkou než pravidlem. Výstavba jednoho průměrného PR uzlu představuje náklady cca 50 tisíc Kč (zahrnuje počítač, speciální karty a transceivery pro kmitoèty user portù a linek na jiné nódy, antény, kabely, napájení apod.). Považuji za účelné zareagovat na slova Miloše Prosteckého, OK1MP, který zde v RA nedávno psal, že díky příspěvkům ČRK a hlavně příspěvkům uživatelů se rapidně zrychlily přenosové rychlosti na linkách. To ovšem není pravda. ČRK přispívá na provoz PR ročně částkou nemalou - bývá to leckdy více jak 50 tisíc Kè. Ale rychlost linek a zlepšení výbavy PR sítě leží z největší části na bedrech sysopů (odpovědných operátorů nódů) a leckterým uživatelům PR nečiní žádnou potíž používat PR bez jakéhokoliv, i sebemenšího příspěvku. Nedávno jsem na nejmenovaném převaděči zaslechl větu "PR je zadarmo!" a hotovo. Každý z uživatelů ví, zdali pravidelně na PR přispívá či ne. Sysopové nečekají, že se jim peníze někdy vrátí, ale získanou podporu by rádi použili na nové technologie, na které jim třeba již rodinný rozpočet nestačí. Mezi námi, ono sysopa leckdy potěší i pouze "To Vám to hezky chodí" nebo poděkování - to úplně zahřeje na srdci. Sysopové jsou také jen lidi a při svém hobby se unavují nejen fyzicky, ale leckdy i psychicky.

## **Uživatel:**

Pokud se koncesovaný amatér rozhodne, že začne používat sí· PR, má již většinou k dispozici základní vybavení, třeba transceiver, a svou výbavu musí účelně doplnit. Jindy ale někdo začíná zcela od začátku. Nejprve je třeba rozhodnout, jakou komunikační rychlost budu chtít využívat; na tom zásadně závisí potřebné vybavení a tedy i potřebné finanční prostředky. Různé usery umožňují provoz různými rychlostmi (1k2, 2k4, 4k8, 9k6

i více), ale většina z nich je buď 1k2 nebo 9k6. Rád bych zde upozornil, že jak SYSOPOVÉ (osoby, které jsou za provoz nódu odpovědné a budují je), tak i Rada sysopů (což je orgán sdružující sysopy a formulující koncepci rozvoje PR sítě atp.) novým uživatelům doporučují orientaci na provoz rychlostí 9k6 v pásmu 70cm. Je to hned z několika důvodů, ale hlavně proto, že usery 1k2 v pásmu 144 MHz jsou dnes již absolutně přetížené. Volnější jsou již usery 1k2 v pásmu 433 MHz, ale stále nejvíce volných userù je 9k6 v pásmu 433 MHz. Přehledně shrnuto:

pásmo 144 MHz - usery 1k2, 2k4

pásmo 433 MHz - usery 1k2, 2k4, 4k8, 9k6

Usery pro rychlost 9k6 existují tedy zásadně v pásmu 70cm a výše. Tato skutečnost je dána šířkou pásma. Pro úvahy o potřebném vybavení pro PR provoz doporučuji novým uživatelům zaměřit se na provoz rychlostí 9k6 na 70cm.

Pro provoz 1k2 potřebujeme: počítač (stačí i málo výkonný, třeba stará 286) a odpovídající software, radiostanici schopnou pracovat se signálem odpovídajícím rychlosti 1k2 (tomuto požadavku vyhoví každá ruèka èi jiná radiostanice, pracující s úzkopásmovou FM), modem (TNC nebo BAYCOM) a anténu (antény uživatelských portů nódů mají většinou horizontální polarizaci).

Pro provoz 9k6 potřebujeme: počítač, radiostanici, která je schopna bezpečně zpracovávat signály o přenosové rychlosti 9k6, modem (TNC, YAM nebo PICPAR).

Více o parametrech zařízení pro práci v síti PR a o prvních krocích si povíme v některém z dalších dílů.

### **Shrnutí pojmù:**

**UŽIVATEL** - amatér, využívající sí• PR

*SYSOP* - (ze zkratky SYStémový OPerátor), osoba odpovídající za chod nódu, zabývá se jeho vybavením, údržbou a optimalizací provoz, spolupracuje se sysopy ostatních nódù

*NÓD* - uzel sítě PR, průchozí digitální zařízení, připojené do sítě LINKAMI a přístupné uživatelům na kanálech USERÙ

**BBS** - koncové zařízení, umožňuje přijímat a odesílat zprávy, hovořit s dalšími uživateli a další funkce

**DX-Cluster** - koncové zařízení, určené pro ukládání a poskytování informací zejména o aktuálně aktivních zajímavých stanicích, umožňuje přijímat DX-Spoty (údaje o kmitočtu a značce jednotlivých právě aktivních DX stanic apod.)

*GATEWAY* - průchozí zařízení, nód umožňující připojení jak v síti PR, tak i v internetu, umožňuje propojení do vzdálených nódů (rovněž GATEWAY) a řadu dalších funkcí

**WX-Station** - koncové zařízení, určené pro práci s informacemi o poèasí

**USER** - vstup do sítě PR; je charakterizován kmitočtem, značkou nódu a komunikační rychlostí

*LINKA* - komunikaèní cesta, která propojuje dva nódy mezi sebou; LINKY jsou základem PR sítě a vlastně díky nim, hned vedle nódù, existuje PR sí•

PRŮCHOZÍ ZAŘÍZENÍ - zařízení, do kterého se připojíme a mùžeme jím procházet - propojovat se dál

**KONCOVÉ ZAŘÍZENÍ** - zařízení, do kterého se připojíme, ale nemůžeme procházet dál - jediná cesta je zpět.

*Vašek Henzl, OK1CNN*

## *Technické materiály pro potřeby radioamatéra*

*Dokonèení ze strany 10*

*Polyamidy* (silon, nylon, perlon) jsou látky vyznaèující se velkou pevností v tahu (500 N/mm2), kterou ohříváním ztrácejí, jsou částečně průsvitné a hydroskopické (navlhavé). Dobře se mechanicky opracovávají.

*Silikony* jsou skupina makromolekulárních látek na bázi křemíku a kyslíku. Jsou odolné proti vysoké teplotě i mrazu (-60 až +200 °C), odpudivé vůči vodě, odolné proti chemikáliím atd. V praxi se setkáme se silikonovými oleji, kaučuky a pryskyřicí. Silikonové kaučuky jsou vynikající izolace vodičů, vyrábí se ve formě hadiček, folií, samolepicích pásek atd.

S výše uvedenými druhy plastù se obvykle setkáváme v podobě polotovarů - desky, pláty, tyče, trubky, apod. Jsou dodávány i ve formě výlisků, obrobených dílù k dalšímu zpracování a montáži. Řada plastů se ve výchozím stavu vyskytuje v práškové, kašovité nebo tekuté formě. Pro amatérské použití jsou tyto formy nepoužitelné (jsou určeny pouze pro zhotovení výlisků, tažení atd.). Katalogové listy jednotlivých druhù jsou dostupné v obchodní síti a dají amatérskému konstruktérovi dostatečný přehled o možnostech využití, podmínkách dodávek a cenách.

*Epoxidové pryskyøice* jsou v radioamatérských konstrukcích hojně používané. Mají dobré vlastnosti pro mechanické opracování. Používají se pro spojování rùzných materiálù, kovù, skla, keramiky atd. Výborné izolační vlastnosti se kombinují např. se skleněným vláknem a vzniká vynikající izolační materiál. Epoxidová pryskyřice se označuje obchodním názvem EPOXY. Na trhu se vyskytují dva druhy, a to zalévací hmota (v číselném označení začíná dvojkou např. 2000, 2200 atd.) a lepicí. Ty mají číselné označení začínající jedničkou (např. 1010, 1020 atd.). Není vhodné je zaměňovat. Při přípravě pryskyřice (je dvousložková) a následném lepení spojù je nutné dbát přiloženého návodu, hlavně zdrsnit plochy určené k lepení a důkladně odmastit. Lepený spoj nemá vodivé propojení. Zalévací epoxy-hmota je vynikající izolant. Vlastnosti se dají vylepšit přidáním plniv (obvykle keramických). Při vytvrzování se prakticky nesmršuje, ale zahřívá se. Používá se k zhotovení rùzných prùchodek, izolátorù, zalévání hotových výrobkù atd.

**Pryžové výrobky** používáme nejčastěji ve formě různých tvarových těsnění, průchodek, podložek, hadic, zátek, pogumovaných textilií apod. Jejich obrobitelnost je dána typickými fyzikálně-mechanickými vlastnostmi a je v zásadě dobrá. Vulkanizačním činitelem je síra. Ta se z výrobku odpařuje a způsobuje korozi kovových dílů konstrukce (trpí hlavně postříbřené součástky, pájená místa, atd.).

*Radek Zouhar, OK2ON*

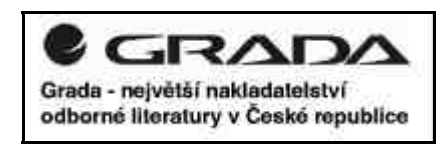

## *Èarovné pásmo 6m - 2*

## *Smìrovky - rychlé a jednoduché*

První pokusy s drátovou anténou nás přimějí **uvažovat o výkonné smìrovce. Jednoduché smìrovky, které jsou popsány dále, mùžeme otáèet pomocí levného TV rotátoru nebo osadit na zvláštní stožár. Lze je postavit s dobrou reprodukovatelností. Všechny popisované antény jsem v posledních letech postavil a vyzkoušel v praxi.**

## **2-prvková HB9CV**

Na rozdíl od YAGI antény jsou oba prvky této antény napájeny. Detailní popis funkce této antény se nachází v [1], detailní popis pro různá pásma jsem uveřejnil v [2]. Pro konstrukci prvkù byly použity duralové trubky 16 x 1.5 mm o délce 1 m jako střed, trubky jsou na koncích naříznuty, zbytek prvků je z trubek 12 x 1 mm. Prvky jsou spojeny pomocí hadicových spojek, aby bylo možné anténu naladit. Rozměry jsou na obr. 1. Jako boom je použit hliníkový profil 25 x 25 mm. Prvky lze k boomu připevnit buď shora nebo boom provrtat

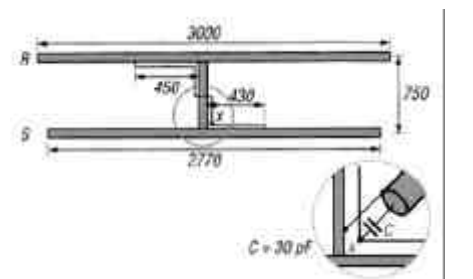

*Obrázek 1*

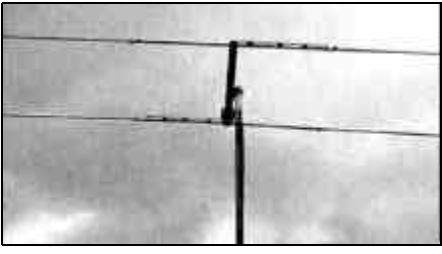

*Obrázek 2*

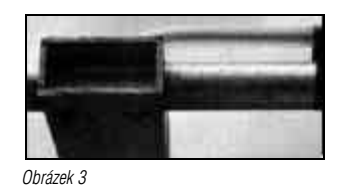

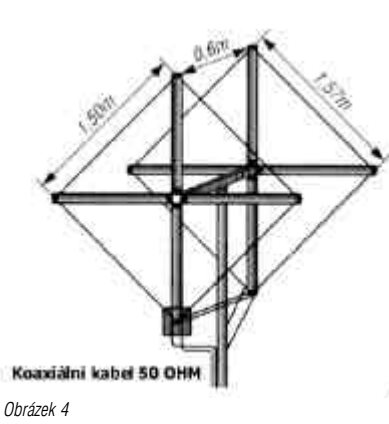

a prvky jím prostrèit. Fázovací vedení je vyrobeno z vnitřního vodiče kabelu RG213 s PE izolací. Vodič musí ležet ve vzdálenosti 5 mm od prvkù nebo boomu. S výhodou lze použít jako distanèní podložky 5 mm tlusté kousky PVC nebo dřeva. Vše lze ovázat izolační páskou. Jednodušeji a rychleji snad fázovací vedení nelze vyrobit. Kondenzátor 30 pF byl složen ze 3 ks keramických kondenzátorù 10 pF / 500 V. Tato sestava byla umístěna do plastikové dózy s konektorem přizemněným k boomu. Pro jiné konstrukční uspořádání je nutné pro nastavení použít vzduchový trimr 50 pF.

## **HB9CV - klady a zápory**

- + malý odstup prvkù
- + dobrý předozadní poměr
- + běžný vzhled
- + snadná nastavitelnost
- + jednoduché umístění pod VKV antény nebo nad KV antény
- složitější fázovací vedení
- nutný kompenzaèní kondenzátor

## **Dvouprvkový QUAD**

Je znám jako "legendární anténa - královna mezi směrovkami" již mnoho let. Dnes je již známo, že se o žádnou "super anténu" nejedná, že nemá žádný přídavný zisk nebo DX úhly oproti běžné 3-prykové Yagi anténě. Ale i tak se jedná o jednoduchou lehce zhotovitelnou anténu, kterou lze doporučit pro stavbu. Při

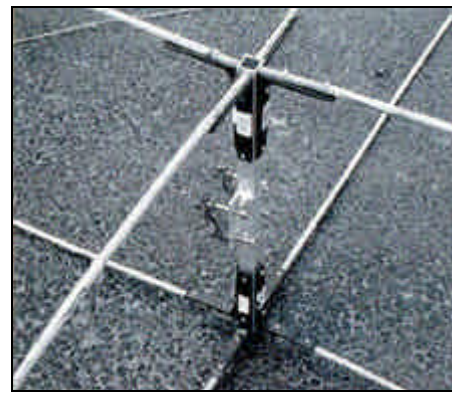

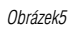

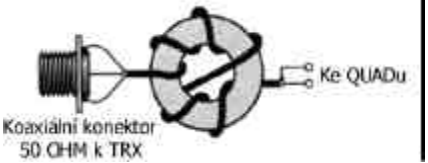

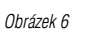

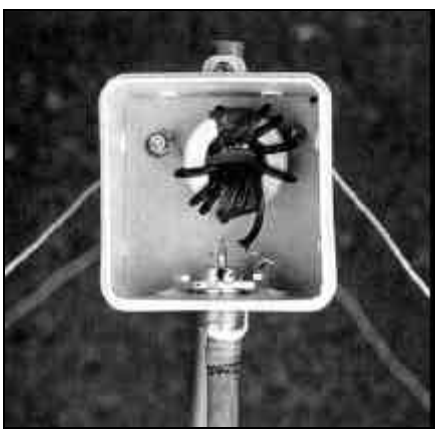

daném odstupu prvkù 0,1 lambda bude vstupní impedance okolo 50 Ω.

Jako ráhno byl použit čtvercový hliníkový profil 25 x 25 x 2 mm. Lze též použít hranol ze tvrdého dřeva. Největším problémem při stavbě je připevnění "pavouka" u QUADu. Dovolte mi představit jednoduchou a levnou variantu... V obchodech jsou k dostání "držáky pro police" v hliníkovém nebo plechovém provedení, zakoupíme 8 ks a natřeme antikorozní barvou. Izolační tvče o max. délce 1,2 m mohou být z PVC instalaèních trubek nebo tyčí z bambusu - lze je zakoupit jako tyče pro květiny apod. Tyto tyče na konci uzavřeme a natřeme bezbarvým lakem. Dále lze použít záclonové tyče, které jsou k dostání v různém provedení. Tyče lze upevnit pomocí stahovacích nebo izolaèních pásek, šroubù, apod. Drát pro prvky lze použít např. zvonkový průměru 0,8 mm nebo vojenský telefonní apod. Rozměry jsou dány na obr. 4 s tím, že zářič má délku 6 m, reflektor 6,28 m. Elektricky je jedno, jestli QUAD stojí na "špici" nebo je "klasický" - záleží na tom, jak se nám bude lépe upevňovat na stožár. Aby nám do krabice netekla voda, je lépe ji upevnit nad ráhno. Z elektrického hlediska je jedno, jestli budeme QUAD napájet nahoře nebo dole. Schéma zapojení balunu dle W1JR [1] je na obr. 7. Je použit pouze koaxiální kabel o impedanci 50 Ω, který odpovídá vstupní impedanci QUADu. Pro navinutí balunu je vhodný kabel o průměru 3 mm RG-316 nebo RG174/U a toroid Amidon T130-6 (žluté barvy). Větší jádro (T200-6) lze namotat kabelem RG58, je ale větší a dražší. Kabel lze ke QUADu připojit přímo, ale bude mít sklon k šilhání a bude snáze přijímat vertikálně polarizované signály např. z počítačů v blízkém okolí [3].

Zářič nastavíme na min. PSV a reflektor na max. předozadní poměr. Udaná délka zářiče je poněkud větší. Zkrácení je jednoduché a potom dráty upevníme natrvalo. Rozložení QUADu je zřejmé z obr. 8.

## **QUAD klady a zápory**

- + jednoduchá konstrukce bez zvláštních AL-trubek
- + relativnì širokopásmový bez kritického nastavení
- díky rozměrům lze špatně kombinovat s ostatními VKV anténami
- lépe stavět jako samostatnou anténu
- špatně transportovatelný nutné rozebrání

*Dokonèení na stanì 27*

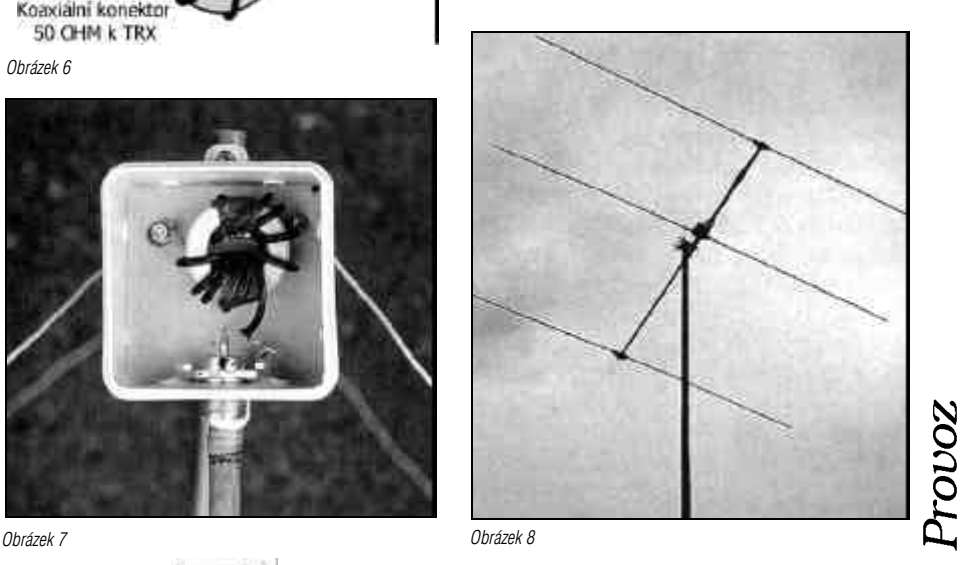

# *Technika*

## *Zásady konstrukce moderních SSB vysílaèù*

### **Oscilátory**

Opět můžeme čerpat ze zkušeností moderní techniky přijímačů. Zvláště se zaměříme na šumovou čistotu spektra. K tomuto problému musíme přistupovat zvláš• odpovědně, protože v případě šumícího oscilátoru přijímače škodíme jen sobě, kdežto u vysílače hlavně ostatním (obvzláště na VKV). Ne všechny typy fázových závěsů jsou z tohoto hlediska vhodné. Rovněž zbytečně velké zesílení stupňů za filtrem může produkovat širokopásmový šum.

### **Zesilovaèe**

Pro zesilovače pracujících na nižších výkonových úrovních platí opět zásady známé z techniky přijímačů. Pracovní body volíme ve třídě A a nešetříme zápornými zpětnými vazbami. Musíme si uvědomit, že tranzistory isou méně lineární než elektronky a použití tranzistorového zesilovače bez záporné vazby se rovná téměř zločinu. Na místě, kde by z hlediska zesílení stačil jeden stupeň, použijeme raději dva se ziskem, zmenšeným pomocí zpětné vazby. Z hlediska linearity je vhodnější zavádět zpětnou vazbu přes více stupňů, mohou však nastat problémy se stabilitou (Nyqistova hrana). Pro zesilovaèe vyšších výkonových úrovní (koncové a budící stupně) již není výhodné používat třídu A (malá účinnost). I ve třídě AB nebo B lze dosáhnout dobré linearity za následujících předpokladů:

Používáme tranzistory určené pro lineární provoz. Např. ze sovětských typů jsou to pouze KT912 a KT927 (v době psaní článku). Tranzistory určené pro třídu C, tj. většina ostatních, je možno také použít, ale pouze do 1/4 výkonu mají vyhovující linearitu. Úhel otevření musí být konstantní v celém rozsahu buzení. To klade velké nároky na zdroj předpětí báze. I zde používáme záporných vazeb z kolektoru do báze buď přímo, nebo přes pomocné vazební vinutí.

Elektronky zùstávají i nadále doménou koncových stupňů větších výkonů. Dáváme přednost buzení do katody. Menší výkonové zesílení je vyváženo lepší linearitou (název "lineár" nebyl vymyšlen zbůhdarma). Avšak i koncový stupeň buzený do mřížky může mít dobrou linearitu, pokud dodržíme následující zásady:

- Dokonalá neutralizace. Hodně amatérů se domnívá, že neutralizace slouží pouze k tomu, "aby to nekmitalo" a když se nesetkají s tímto problémem, tak od neutralizace upouštějí. Vznikající kladná zpětná vazba nemusí být tak velká, aby došlo k oscilacím, ale vždy zvětší nelinearitu stupně. O správné neutralizaci se přesvědčíme otáčením 1. (anodového) kondenzátoru PIčlánku. Pokles anodového proudu a maximální přenos energie do zátěže musí nastat v tomtéž místě naladění. U elektronek s malou průchozí kapacitou vystačíme většinou s kompromisní neutralizací spoleènou pro všechna KV pásma. Elektronky 6P36, 6P45 apod. však budou vyžadovat přepínání neutralizace pro jednotlivá pásma. - Mřížkový proud. Zesilovače SSB signálu nesmíme budit až do oblasti mřížkového proudu, jak to bývá běžné u vysílačů telegrafních. Při nasazení mřížkového proudu v urèité oblasti vybuzení se totiž prudce sníží impedance a tím dojde ke skokovému zatížení budícího stupně a vznikne intermodulace. Pouze v případě velké rezervy budícího výkonu bychom si mohli dovolit budiè

### *Pokraèování z minulého èísla*

trvale zatížit odporem mnohem menším než odpor mřížek. Potom by se skoková změna zátěže tolik neuplatnila. Tímto případem se však nemusíme zabývat: kdo má možnost takto hýřit budícím výkonem, jistě zvolí raději buzení do katody. Nejlépe bude, když zamezíme možnost buzení do mřížkového proudu tím, že zdroj mřížkového předpětí uděláme jako "měkký" (srovnej s tranzistory!). Stačí zařadit odpor 10k do série s mřížkovou tlumivkou. Pokud touto úpravou dojde ke snížení výkonu, je to důkaz, že jsme předtím skutečně budili až do mřížkového proudu. Ztrátu výkonu doženeme zvýšením napětí na G2 a změníme samozřejmě i záporné předpětí, aby klidový proud měl správnou hodnotu. Pokud napětí G2 již nejde zvýšit (katalog nebo svědomí to nedovolí), musíme se poohlédnout po lepší elektronce nebo se se ztrátou výkonu smířit.

- Klidový anodový proud má také vliv na intermodulaci. Měl by být minimálně 1/5 maximálního proudu (liší se podle typu elektronky), raději volíme hodnotu větší.

- Výstupní obvody. Ladíme na maximální výkon, elektronka se nesmí "škrtit" naladěním na vyšší anodovou impedanci (PI-èlánek).

Pokud dodržíme tyto zásady, je předpoklad, že linearita koncového stupně bude dobrá. Při použití tzv. "televizních" elektronek např. PL509, 6P36 atd., které mají silně nelineární charakteristiku (jsou určeny pro spínací režim), se přesto může stát, že nebudeme s výsledkem spokojeni. V tom případě se můžeme pokusit o umělou linearizaci. Do přívodu katody zařadíme odpor několik desítek Ω, blokovaný kapacitou. Èasová konstanta RC členu musí být volena tak, aby pro VF proudy tvořila zkrat, ale pro kmitočty NF modulační obálky se tvoří na odporu záporná vazba. Velikost odporu zjistíme zkusmo, měřením IM zkreslení pomocí dvoutónové zkoušky. Existují i takoví "fajnšmekři", kteří přepínají různé odpory pro jednotlivá pásma. Rovněž do přívodu G2 můžeme zařadit vhodný odpor (řádově stovky ohmů). Blokovací kondenzátor G2 volíme opět s ohledem na vhodnou èasovou konstantu RC. Kmitoèty modulaèní obálky musíme uvažovat v rozsahu asi 100 Hz až 30 kHz.

## **Ad b)**

Parazitní fázová modulace vzniká hlavně u tranzistorových zesilovačů, pokud používají v kolektoru laděný obvod. Výstupní kapacita tranzistorů se mění podle napětí Uce a touto změnou kapacity se rozlaďuje kolektorový obvod v rytmu modulace. Vzniklá fázová modulace vytvoří silnou intermodulaci SSB signálu. Proto tranzistorové zesilovače konstruujeme raději jako širokopásmové bez LC obvodù. Pokud se nemùžeme použití LC obvodù vyhnout, používáme velkých ladicích kapacit (aby se kapacita tranzistoru uplatnila co nejméně) a nesnažíme se dosáhnout vysokých hodnot jakosti Q.

## **Ad c)**

I ta nejlineárnější charakteristika musí někde skončit. Stačí mnohdy jediný decibel přebuzení a celá naše honba za linearitou byla zbytečná. Odhadnout správnou velikost buzení hlasem podle výchylky měřidla anodového proudu je prakticky vyloučeno. Vysílač musíme vybavit buď měřidlem špičkového PEP výkonu

nebo - ještě lépe - obvodem ALC (automatic level control), který automaticky hlídá správnou velikost PEP výkonu. Jako indikátor PEP výkonu je velmi vhodné staré "magické oko", protože nemá setrvačnost. Dnes se nabízí možnost použití řady led diod, je však možno použít i ručkové měřidlo. Vstupní detektory všech těchto indikátorů musí však být zapojeny jako tzv. špičkový detektor, aby měřily skutečně PEP a nikoliv střední výkon (totéž platí pro detektor ALC). To znamená, že časová konstanta "náběhu" musí být minimálně 100x kratší než konstanta "doběhu". Správný návrh obvodů ALC je skutečně "veliká věda". Nelze dát jednoznačný návod, vždy je potřeba postupovat individuálně. ALC má mít regulační rozsah min. 30 dB. Je třeba věnovat mimořádnou pozornost dynamickým vlastnostem smyèky. Regulace musí nasazovat velmi rychle, ale bez překmitů. Zkracováním konstanty doběhu můžeme získat velmi účinnou VF kompresi signálu (zesílení stačí "vviíždět" v mezerách mezi slabikami). Časovou konstantu se snažíme volit co nejmenší pro dobrou účinnost komprese, je však nutno dát pozor, abychom přílišným zkrácením nezasáhli do tvaru modulaèní obálky (IM!). V každém případě se musíme přesvědčit pomocí dvoutónové zkoušky o nízkém rozestupu (asi 200 Hz), že nedochází ke zkreslení "burstů". Rovněž nároky na dynamickou stabilitu smyčky jsou v tomto případě extrémní. Proto doporučuji krátké (kompresní) ALC jen velmi zkušeným konstruktérùm.

Přebuzení vysílače můžeme dále zabránit použitím omezovaèe hovorového signálu (tzv. kliping). Kliping se používá nevědomky prakticky od samého vzniku SSB vysílání; pronikavé zlepšení komunikační účinnosti oproti AM má na svědomí kliping více, než samotné výhody SSB.

Přebuzením SSB vysílače totiž nemůže vzniknout slyšitelné harmonické zkreslení jako u AM. Hodně stanic potom přidává úroveň modulace až do té doby "než to začne zkreslovat". Slyšitelné zkreslení SSB signálu vlivem intermodulace vznikne až při přebuzení okolo 20 dB! Mùžeme si domyslet, jak potom vypadá intermodulace kolem kanálu. Ti rozumnější z nás (je jich dost málo), kteří modulují správně tak, že jim ručičky přístrojů kmitají skutečně maximálně do 1/3 výchylky, se potom nemohou nikam dovolat. Princip omezovače (clipperu) spočívá v tom, že k omezení dojde dříve, než v koncovém stupni a vzniklá IM mimo kanál je odstraněna dalším filtrem. Signály vysílače s přebuzeným koncovým stupněm i vysílače s omezovačem isou stejné co do kvality modulace i "dokřičitelnosti". Jsou však značně rozdílné co do čistoty kolem kanálu. Bohužel hodně amatérů používá omezovače nesprávně nastavené. Slouží jim jako mikrofonní předzesilovače. které jim umožní o to větší přebuzení koncového stupně. Potom ovšem nikdo nepozná, že se má jednat o zlepšení.

Na závěr uvádím, jakým způsobem hodnotit kvalitu signálu protistanice. Nemá význam někoho vyhánět z pásma, protože je "široký 10 kHz". To je zcela relativní pojem, protože jsme si dokázali, že každý SSB signál je nekonečně široký, záleží pouze na jeho síle. Daleko objektivnější posudek dosáhneme změřením síly signálu v kanálu (pomocí S-metru), potom se odladíme přesně o šířku vlastního filtru v přijímači a na S-metru odeèteme o kolik jsou spletry slabší než základní signál. Je lépe přepnout opačné postranní pásmo a ladit se jakoby "zády" k signálu tak, aby nosná frekvence zůstala na stejném místě. Tím rozlišíme, že se jedná skutečně o IM a ne třeba o špatnou kvalitu filtru protistanice (to